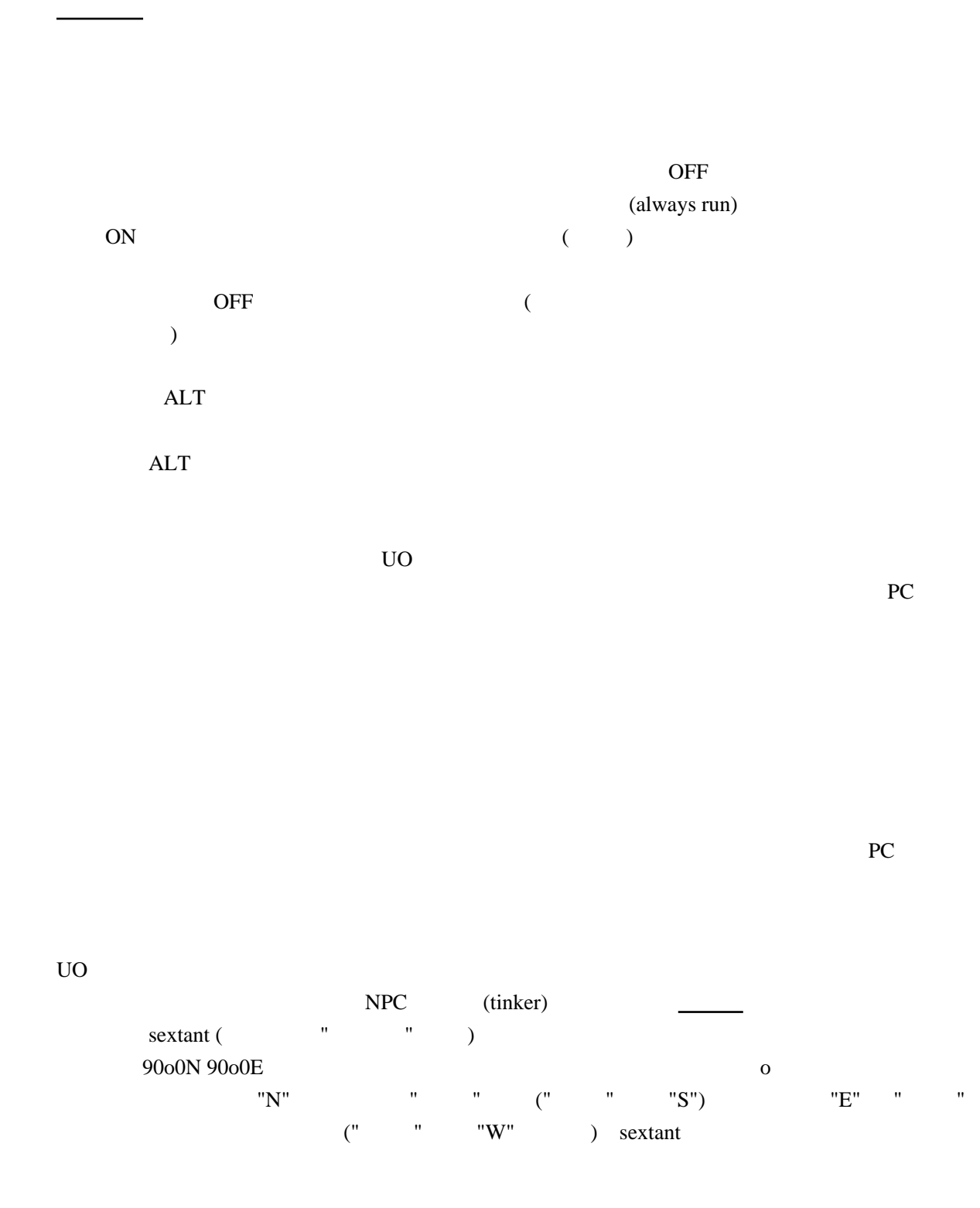

 $U$ O  $\sim$ 

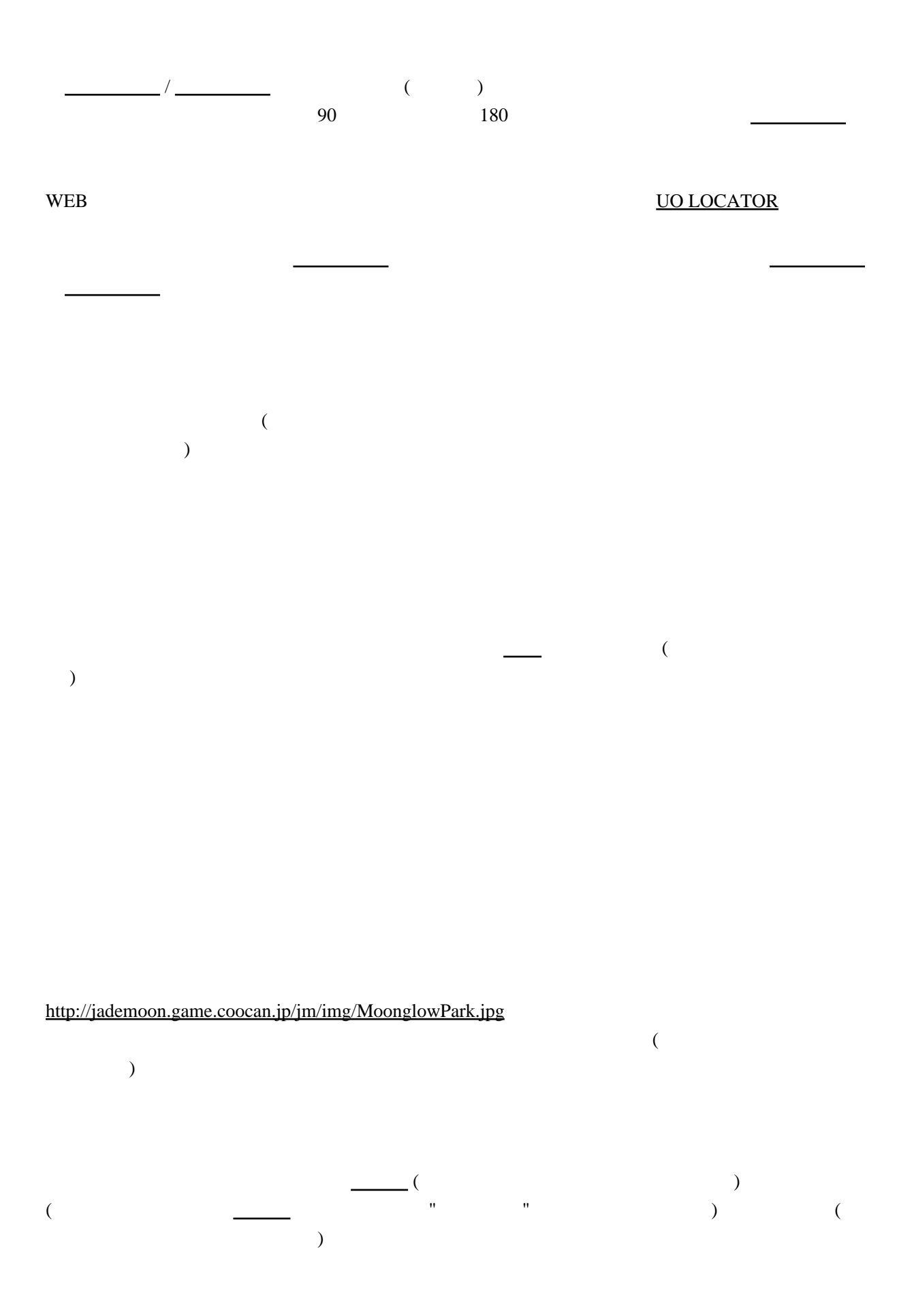

2

<http://jademoon.game.coocan.jp/jm/img/GateToBD.jpg>

<http://jademoon.game.coocan.jp/jm/img/GateToML.jpg> Main Land bracelet of binding " " solen warrior( ) bracelet of binding bracelet of binding PC **PC** bracelet of binding ・お互いが同じ[ファセット](../wiki.cgi/SLW?page=PlayGuide%2FShardFacet#FACET)の中にいなければならない solen crystal ball of pet summonning( and interval of sending( and the bag of sending( summonning) bag of sending( sending( sending( sending  $\frac{1}{2}$  ) bag of sending( sending sending sending sending sending sending sending sending sending sending solen matriarch and a zoogi fungus(solen matriarch and zoogi fungus(solen and zoogi fungus) (a) bowder of translocating( exceptional powder of translocating( exceptional systems) crystal ball of pet summonning bag of sending **Gate Travel**  $\mathbf{C} = \mathbf{C} \mathbf{C} \mathbf$  $\begin{pmatrix} 1 & 1 & 1 & 1 \\ 1 & 1 & 1 & 1 \\ 1 & 1 & 1 & 1 \end{pmatrix}$  $\overline{\phantom{a}}$ <mark>。コンメル " [トランメル](http://jademoon.game.coocan.jp/jm/wiki.cgi/SLW?page=PlayGuide%2FShardFacet%2FTrammel) " アンメル " アンメル " アンメル " の</mark>  $U$ O  $U$ 

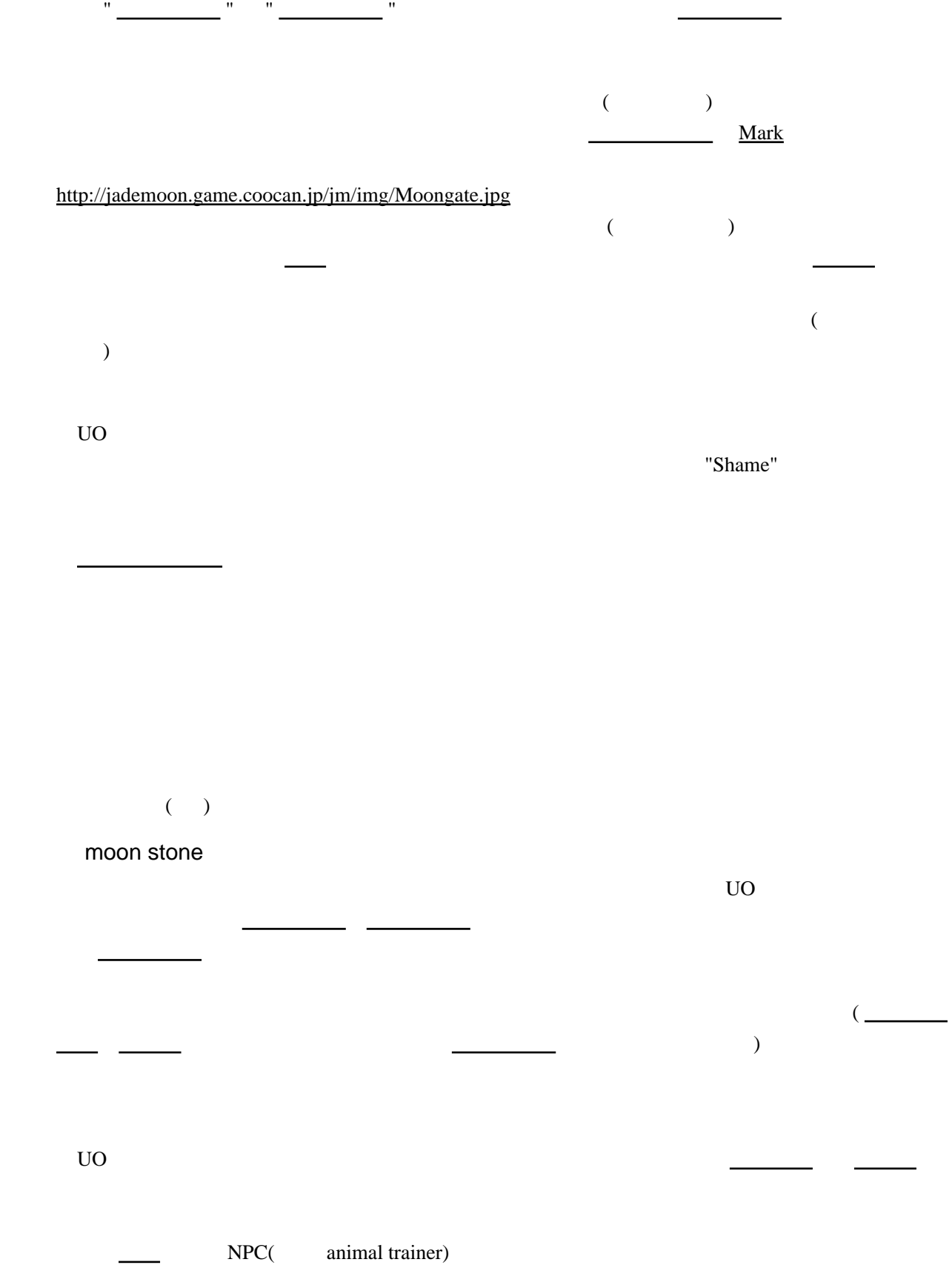

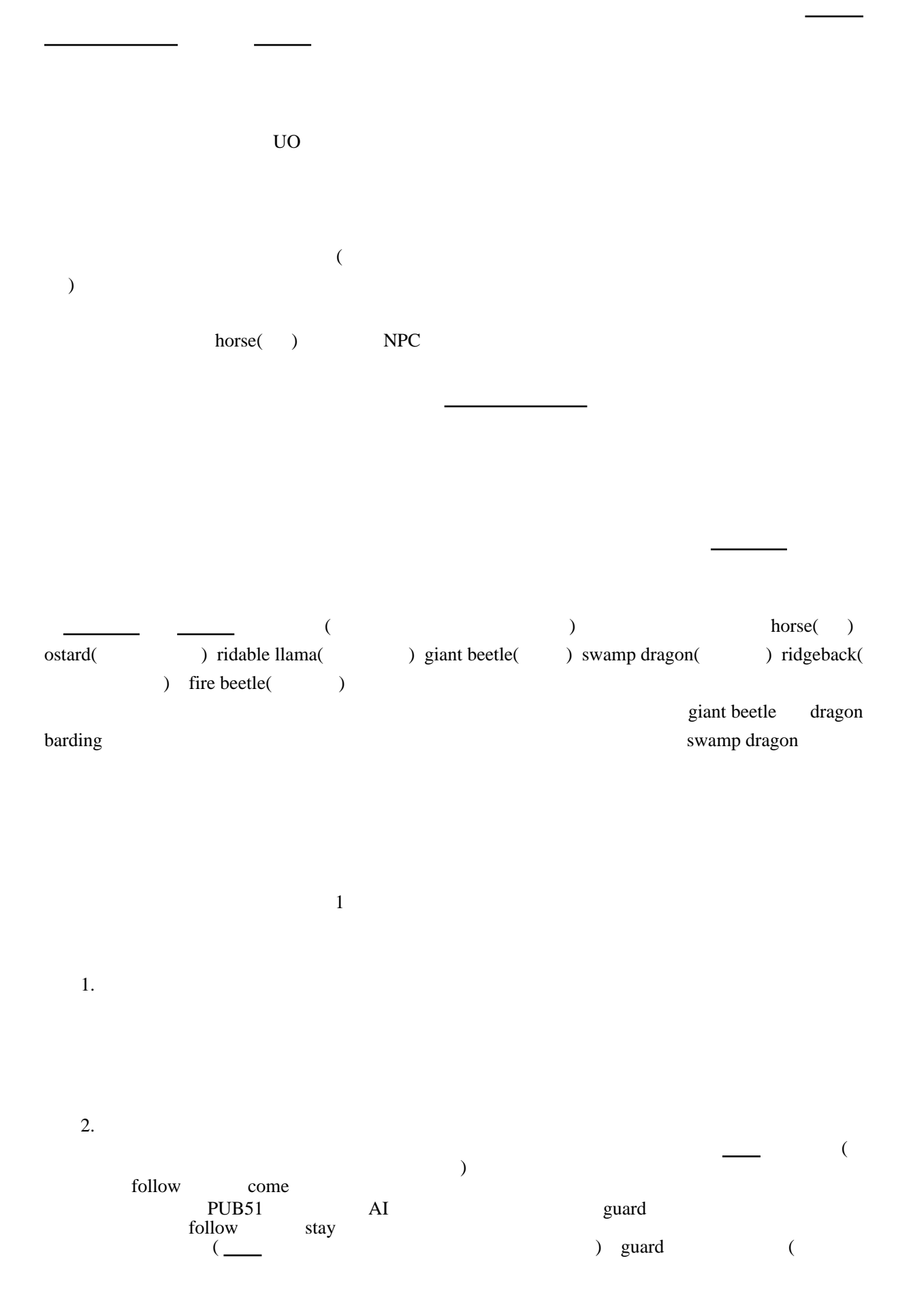

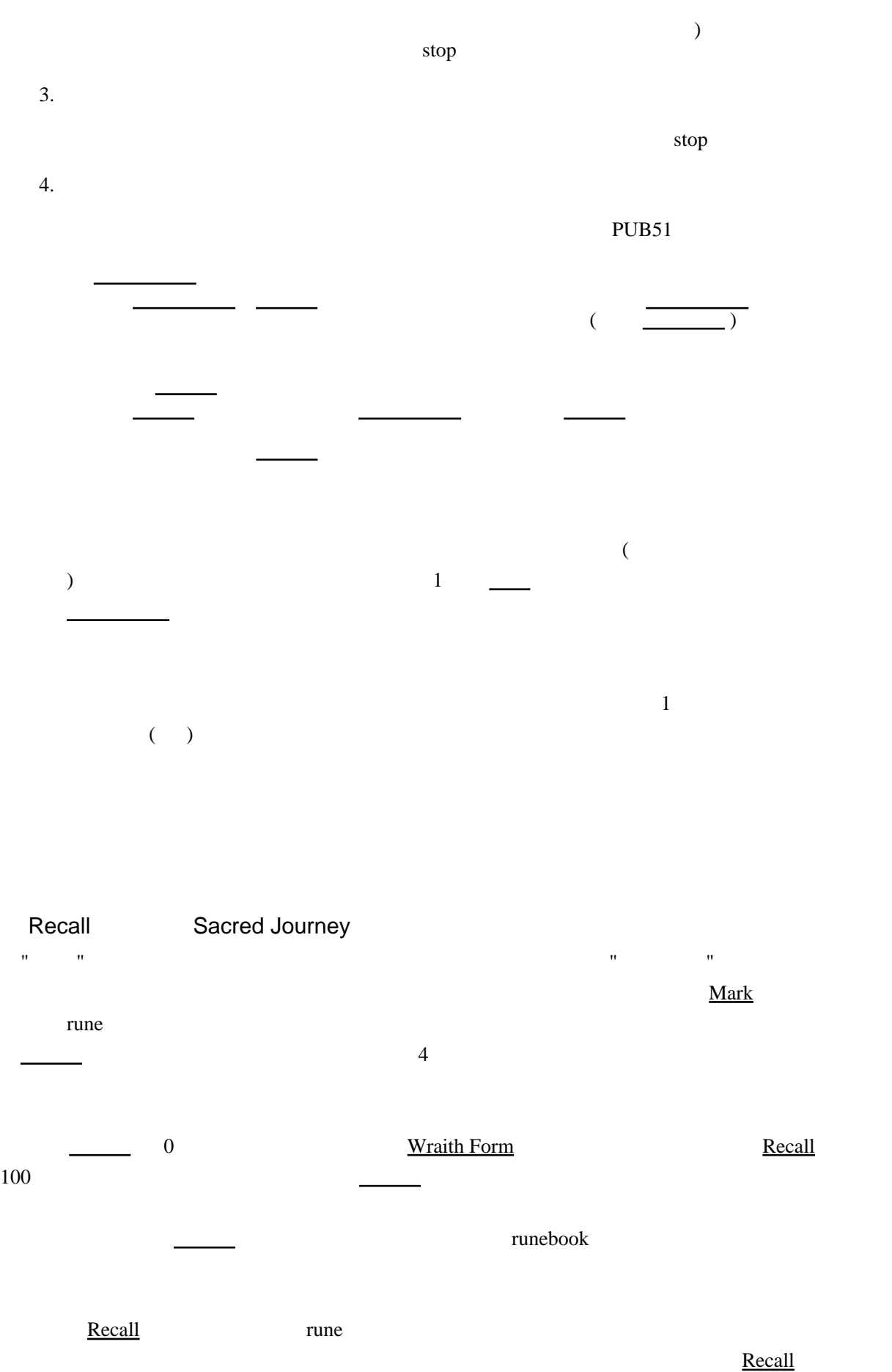

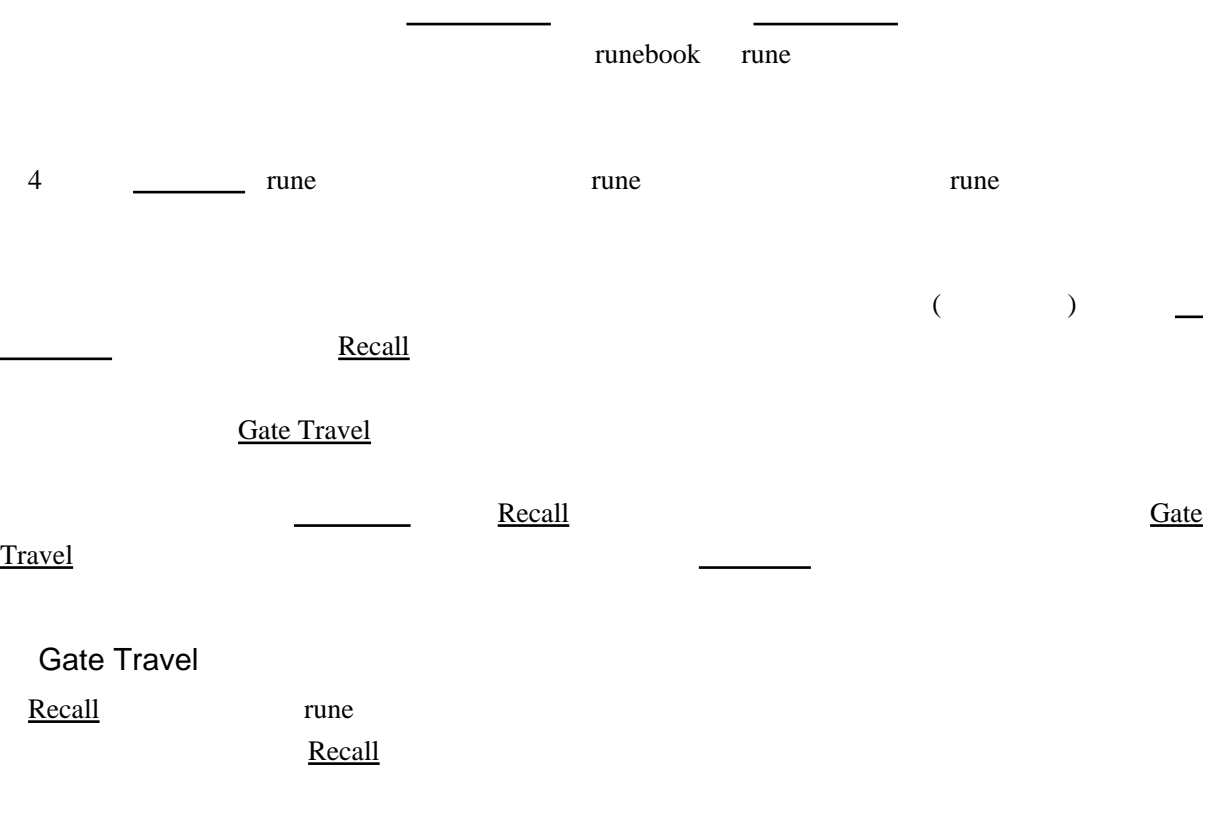

 $7$ 

 $NPC$ <u>[Recall](../wiki.cgi/SLW?page=UO%A5%B9%A5%AD%A5%EB%2F%CB%E2%CB%A1%BB%C8%A4%A4%2F%A5%E1%A5%A4%A5%B8%BC%F6%CA%B8%2F%C2%E84%A5%B5%A1%BC%A5%AF%A5%EB#Recall)</u> マイト Recall ではついていない これはついていない これはついていない これはついていない これはついていない これはついていない これはつい  $\blacksquare$  NPC tollow the state of the state  $\sim$  $($  follow  $)$ )

だった場合、それは[フェルッカ](http://jademoon.game.coocan.jp/jm/wiki.cgi/SLW?page=PlayGuide%2FShardFacet%2FFelluca)行きのゲートであることを表します。信頼できる相手であれば問

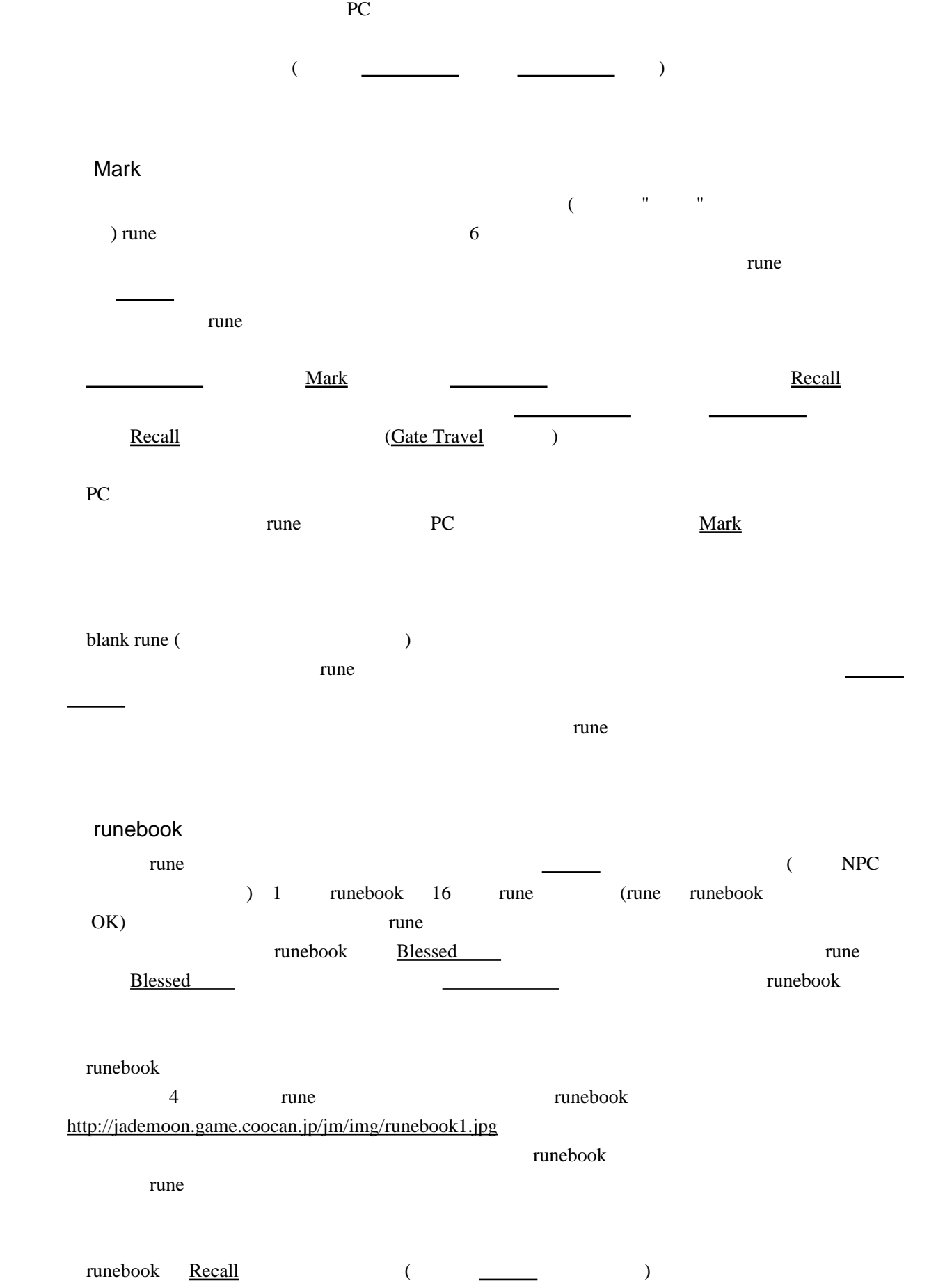

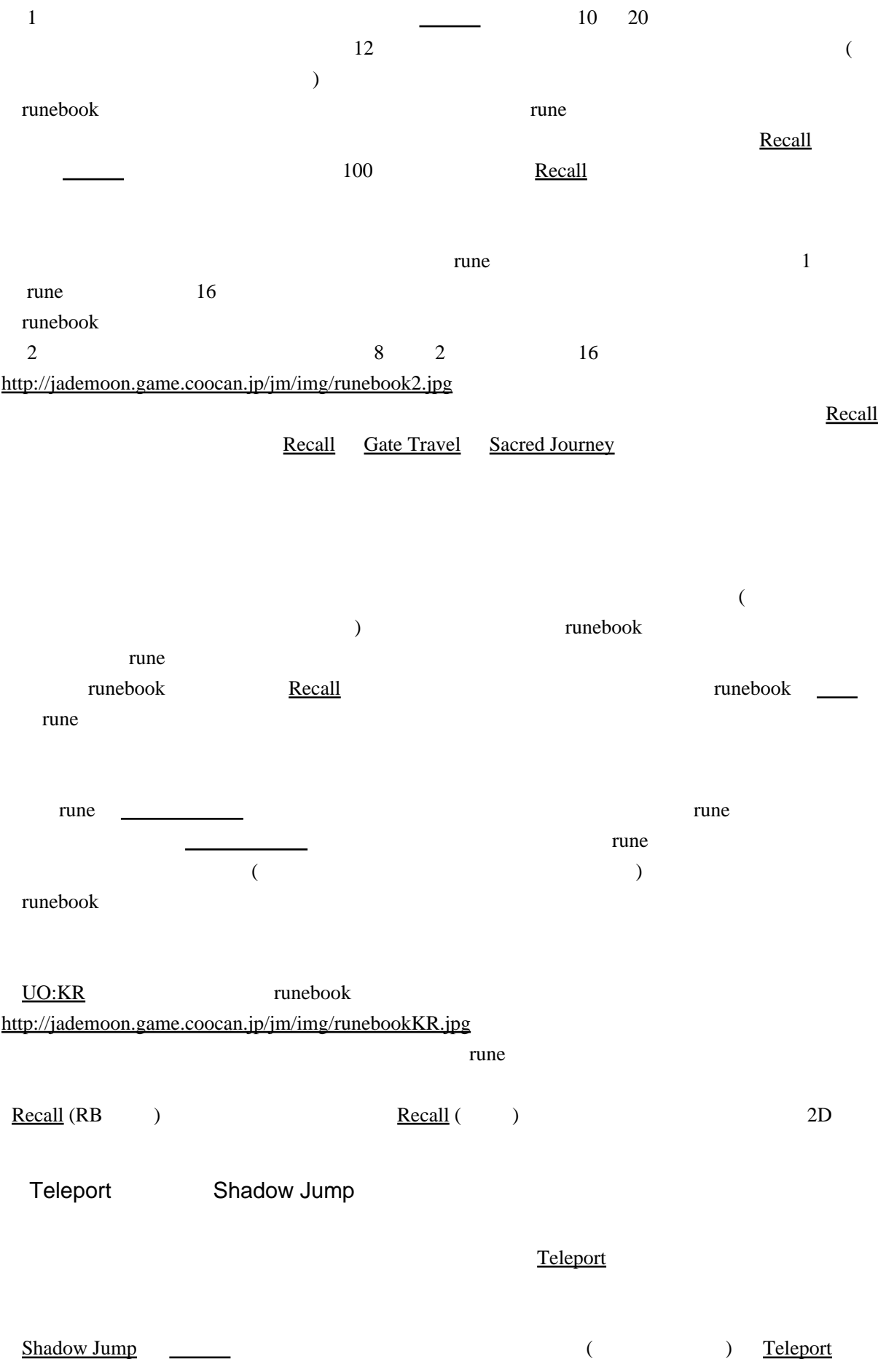

 $($  ) Animal Form これは[「忍術」](http://jademoon.game.coocan.jp/jm/wiki.cgi/SLW?page=%A1%D6%C7%A6%BD%D1%A1%D7)のアビリティであるという意味を持ちます。そのスキルが上がることが出来るという意味を持ちます。  $U$ O  $NPC$ <u>のようには、そちらにはこちらではこちらではこちらでは</u>こちらで、そちらを通じていますので、そちらを  $U$ O  $\qquad \qquad \qquad$ [トランド](http://jademoon.game.coocan.jp/jm/wiki.cgi/SLW?page=PlayGuide%2FShardFacet%2FLostland)絡みなのですが、ここでも御紹介しておきましょう。 cross OM OM OM <http://jademoon.game.coocan.jp/jm/img/shrineSpirituality.jpg> これはブリティンから程<sub>力の</sub>の神殿のアンクのある場所に行くための合言葉である場所に行くための合言葉である。 ("OM" <u>" "</u> ) OK OK recdu / recsu  $($  and  $($   $)$ <u>[ロストランド](http://jademoon.game.coocan.jp/jm/wiki.cgi/SLW?page=PlayGuide%2FShardFacet%2FLostland)に行く はんしょう はんしょう はんしょう はんしょう はんしょう はんしょう はんしょう はんしょう はんしょう はんしょう はんしょう はんしょう はんしょう はんしょう はんしょう はんしょう はんしょう</u>  $($  and  $)$  with  $($  and  $)$  with  $"$  recdu" <u>Consumer ( The Superintendent Consumer ) and "recsu</u>" doracron / sueacron サーペンツピラーという海上にあるオブジェクトを使って[ロストランド](http://jademoon.game.coocan.jp/jm/wiki.cgi/SLW?page=PlayGuide%2FShardFacet%2FLostland)を行き来するための "doracron" \_\_\_\_\_\_\_\_\_\_\_\_\_\_\_\_\_\_\_\_\_ "sueacron" とも、このサーペンツピラーの場所を探すこと自体が大変難しかったりしますが・・。( Wiki  $\overline{\phantom{a}}$